# **The pmob (PaleoMagnetic OBject) format: DEVELOPMENT VERSION 0.0.0.9011**

Christian Zeeden<sup>1</sup>, Christian Laag<sup>1,2</sup>, Pierre Camps<sup>3</sup>, Yohan Guyodo<sup>2</sup>, Ulrich Hambach<sup>4</sup>, Janna Just<sup>5</sup>, Pontus Lurcock<sup>6</sup>, Christian Rolf<sup>1</sup>, Sara Satolli<sup>7,8</sup>, Stephanie Scheidt<sup>9</sup>, and Sebastien Wouters<sup>10,11</sup> LIAG, Leibniz Institute for Applied Geophysics, S5, Hannover, Germany (christian.zeeden@leibniz-liag.de) Palaeomagnetism Research Group, Institut de Physique du Globe de Paris, Paris, France Géosciences Montpellier, Université de Montpellier, Montpellier, France BayCEER & Chair of Geomorphology, University of Bayreuth, Bayreuth, Germany Fachbereich Geowissenschaften, Universität Bremen, Bremen, Germany Istituto Nazionale di Geofisica e Vulcanologia, Rome, Italy Dipartimento di Ingegneria e Geologia, Università "G. d'Annunzio" di Chieti-Pescara, Chieti, Italy CIMaN-ALP – Alpine Laboratory of Paleomagnetism, Peveragno, Italy Institut für Geologie und Mineralogie, University of Cologne, Cologne, Germany Sedimentary Petrology, Liege University, Liège, Belgium O.D. Earth and History of Life, Royal Belgian Institute of Natural Sciences, Brussels, Belgium

#### **Introduction to EGU presentation.**

With the ideas below, we would like to initiate data exchangeability in paleomagnetism based on the open-source programming language R. We are aware that numerous laboratories developed individual and valuable software solutions for various issues, but the lack in comparability of their results is often an issue. To make best use of these data formats they need to be exchangeable. Therefore, we consider creating a common data format called pmob (standing for PaleoMagnetic OBject), to and from which individual formats can be transformed without in-depth programming knowledge.

We would appreciate feedback on the document and thoughts below.

### **Foreword**

The pmob format is aimed at interchanging into each other the existing formats used to store paleomagnetic data. It consists of a data table that is based on the data types found in several formats in the literature. Data in pmob are organised as columns identified by an abbreviated name as header. This format leaves the possibility to any user to include additional information (in the form of new columns) if needed.

The format of pmob is under discussion, and will evolve with time. Thus, anyone is invited to suggest changes to this format, and all inputs will be appreciated.

## **IF YOU WORK ON THIS DOCUMENT PLEASE INDICATE THAT IT IS A MODIFIED VERSION BY ADDING 1 TO THE LAST VERSION NUMBER (0.0.0.9XXX +1) AND GIVING YOUR INITIALS.**

The pmob headers will be strictly and thoroughly defined: units and accepted values need to be provided to make it an unambiguous database format. This format also reduces redundant information. For instance, the angle around a circle is defined by angular values in the [0,360] real number interval, with 360 excluded as it is equivalent to an angle of 0.

It should be noted that the pmob format does not ambition to set a strict standard for all measurements. On the contrary, it aims to allow the conversion between different data reporting standards, taking into account that measurements and data analysis may have been done differently. Whether a practice is acceptable or not will not be discussed here: it is up to the user and to the community to have critical appreciation.

Points still in development:

- Decide on the amount of precision for normal and scientific numeric values, or precise case by case? EXCEPTION OF DECIMAL DEGREES: what is the amount of precision required? This value has to be set by default (but can be changed by the user) due to the difficulty of working with decimal numbers (see discussion below)

- Decide on fold plunge convention (see mainly Fig. 2): dip and azimuth are used for standardisation reasons, but trend (dip direction) and plunge (dip angle) can also be used

- Check cross platform validity of CSV file format

- Information of measurements of continuous cores: the volume should be known, but what parameters are usually provided to compute it? Provide complete overview of parameters

- How can we document the noise level? Is it different for each x, y and z coordinates? Should we document it for multiple parameters? Is it available in other formats?

DISCUSSION:

Should we add specific headers for the instrumental parameters to interpret long core data? If yes, what are the pertinent ones that need to be transferred between data formats? How is the sensor length in 2G measurements taken into account?

#### **Implementation**

The idea of pmob is to define functions converting to and from pmob, which would allow conversion using a few lines of code:

```
library(inteRmag) # Importation of package 
setwd("C:/Users/Chris/Desktop/pmob") # Defining the file directory
pmob_1 <- magic_to_pmob("magic_contribution_16645.txt") # Importing MagIC file into pmob
pmob_to_ppl(pmob = pmob_1, name = "contribution_16645.ppl")# Exporting pmob file to PuffinPlot format
```
To make the conversion functions, two cases of general formatting need to be considered:

- When the data format present itself as a simple data table: the user is only required to attribute the right data to the right header, with some unit conversion if necessary. This is easy to do even for people using R for the first time, by applying table reading functions, such as. read.table(), and setting a data table in R using the data.frame() function.

- When the data format is more complicated, for instance when several tables, each standing for a different sample, are separated by a specific text pattern (e.g. '9999' in the Utrecht format, which is followed by a line describing the next sample, see Figure 1): in that case string matching will be implemented (identifying the '9999' and the pattern of the sample-describing line in our example shown in Figure 1), which is slightly more advanced.

Each of the R functions come with a help page, which can be called in R typing an interrogation point before the name of the function (e.g. ?magic to pmob). The implementation of the conversion functions can be carried out by anyone willing to learn the R coding bases, and will be performed by the pmob core team at the request of users that are unfamiliar with R. However, such functions need to be established only once for each format. Then, the only knowledge required is the application of the 4 lines of code shown above.

Guillaume, 2G Rennes "BOSP01","", 0.00, 90.00, 10.00, 0.00, 0.00 20, 16.9058, 1.56502, 1.40897, 0, 00, 0.000000 90, 15.6682, 1.94619, -0.136054, 0, 00, 0.000000 120, 17.5964, 3.48161, -1.82780, 0, 00, 0.000000 160, 26.7982, 8.65471, -0.105740, 0, 00, 0.000000 200, 27.6951, 9.25560, -1.46637, 0, 00, 0.000000 250, 21.0762, 6.77309, -0.699910, 0, 00, 0.000000 300, 17.3274, 8.44843, 0.265561, 0, C0, 0.000000 350, 11.3722, 5.52108, 2.14170, 1,00, 0.000000 400, 13.0942, 9.21076, 3.62870, 0,00, 0.000000 450, 9.16592, 2.15247, 1.28789, 1, 00, 0.000000 475, 11.2108, 7.87892, -0.703139, 0,00, 0.000000 500, 5.43318, 8.57668, 1.20538, 1,00, 0.000000 525, 4.54081, 11.1121, -0.640448, 0, 00, 0.000000 550, -1.17040, 4.25202, 4.34170, 1, 00, 0.000000 575, -2.27444, 7.22332, 4.46099, 1, C0, 0.000000 9999 "BOSP02", "", 0.00, 90.00, 10.00, 0.00, 0.00 20, -4.01525, 9.44395, -1.69955, 1, C0, 0.000000 90, 6.00628, 13.3991, -0.796233, 1, 00, 0.000000 120, 7.84305, 15.6861, 1.23408, 1, 00, 0.000000 160, 16.5830, 21.5157, 0.901345, 0,00, 0.000000 200, 15.1928, 23.3453, 1.50942, 0, 00, 0.000000 250, 12.2960, 25.9731, 2.86726, 0, 00, 0.000000 300, 11.8744, 20.8341, 1.63946, 0, 0, 0.000000 350, 6.82063, 16.3498, 4.19821, 0, 0, 0.000000 400, 10.3139, 17.2108, 3.94170, 1,00, 0.000000 450, 8.13004, 13.1928, 2.46996, 1, 00, 0.000000 475, 7.06637, 12.1614, 3.25919, 1, 0, 0.000000 500, 5.27803, 8.48789, 0.997309, 1, 0, 0.000000 525, 3.82691, 8.62422, -1.75426, 1,00, 0.000000 550, 3.04753, 4.00090, 0.916592, 1, 00, 0.000000 575, 3.02780, -1.53991, -1.62780, 1, C0, 0.000000 9999

Figure 1: example of the Utrecht format

#### **Units**

Units follow the SI (International System of Units): kg, m, s, A and K are used. Angles, longitude and latitude are represented by decimal degrees. Time is represented by separate columns for year, month, day, minute and second. Unit conversion functions are (or will be) provided. Especially with the CGS (centimetre–gram–second) unit system. CGS eases calculations when dealing with magnetism (as certain constants are simplified to be unity, see Tauxe 2010), and is therefore still largely used in paleomagnetism. Visualisation tools, when coded within the framework of pmob, should allow for the option of SI or CGS units. However, the strict pmob object will remain in SI units.

### **Sample coordinate system**

As shown in Figure 3, the pmob format uses the sample coordinate system defined in Tauxe (2010). The orientation in the field and in the measurement device as they are defined in pmob are derived from this coordinate system. Data using other coordinate systems, when converted into pmob, will see their coordinate system be converted accordingly. Equally, when conversion is done in the other sense, the sample coordinate system will be converted back into the sample coordinate system of the original data format.

### **Exporting pmob as a file and the problem of decimals**

The pmob format is (or at least will be) associated with specific file writing and reading functions to save and load back the data. The file is exported in the CSV format (Comma-Separated Values), which can be encoded by different character standards (e.g. ASCII or UTF-8). In accordance with the CSV format, commas (",") act as column separators, and points (".") as decimal separator. Line breaks are signalled by the carriage return (CR) and line feed (LF) characters following each other in that order. For information CR and LF are respectively coded in ASCII by the characters 13 ( $0 \times 0$ D) and 10 ( $0 \times 0$ A), and in several programming languages (R included) by \r and \n. Alphanumeric values and headers (i.e. objects of character class in R) are quoted (i.e. surrounded with ""). Boolean values (TRUE/FALSE) are noted TRUE and FALSE, unquoted. Not available values are noted NA, unquoted. Integers are written as such, unquoted. Numeric values are separated into normal numeric values and scientific numeric values. Normal numeric values are characterised by digits on both sides of the decimal point (e.g. 135.99), while scientific numeric values are made of a single digit before the decimal point, numerous digits following the decimal point, the letter e and digits indicating the factor of 10 (e.g. 1.3599e2). Normal numeric values are used for the depth, temperatures, treatment fields in Tesla, the lowest time units and for all the angles including longitude and latitude. Scientific numeric values are used for the magnetic moments, magnetizations, magnetic susceptibilities, mass, volume and area. In the R environment, the precision of these numbers is limited by the computational imprecision (see next paragraph), which is negligible for calculations. However, when writing the data down in the CSV file, this precision is determined by the amount of digits that are written down. For convenience of programming, by default we fix the precision of normal numerical values to three digits after the decimal point, and the precision of scientific numerical values to 16 digits after the decimal point. This insures that scientific values, which can be truncated during unit conversion (e.g. from CGS to SI units), can be converted back without any alteration of the data. We also use 16 digits after the decimal point for longitude and latitude.

Numeric values (numbers having decimals) in R can pose a problem, as they are stored in the computer as fractions. Roughly put, this means that the number has an imprecision of a scale of 10<sup>-15</sup> of the unit (e.g. for a value of 1.00 x 10<sup>25</sup>, the imprecision is of a scale of 10<sup>10</sup>). This is generally a minor problem for calculations used in palaeomagnetism. However, this can be challenging when trying to identify specific values, e.g. for demagnetisation steps. A demagnetisation step of 0.1 T will be understood in the computer in another way, which should look like this: 0.1000000000000001. This poses a problem when trying to isolate specific steps. To avoid this problem we recommend to round the values to an acceptable level, and to compare them using the all.equal() function, which checks for equality within numerical tolerance (at the opposite of the == comparison relational operator and of the identical() function). This offers a double security to insure that the possible accumulation of computational error will not affect the identification of equal values. The rounding values are equivalent to the amount of digits defined for the writing of the CSV file for the normal numerical values and the scientific numerical values. The following code illustrates the way we advocate to identify specific values in R:

a <- 1 + 1e-15 *# this represents a value supposed to be 1, but deviating from it due to computational error* a == 1 *# failure #> [1] FALSE* identical(a, 1) *# failure #> [1] FALSE* all.equal(a, 1) *# acceptable #> [1] TRUE* round(a, 3) ==  $1$  # *acceptable #> [1] TRUE* identical(round(a, 3), 1) *# acceptable #> [1] TRUE* all.equal(round(a, 3), 1) *# PREFERRED OPTION #> [1] TRUE*

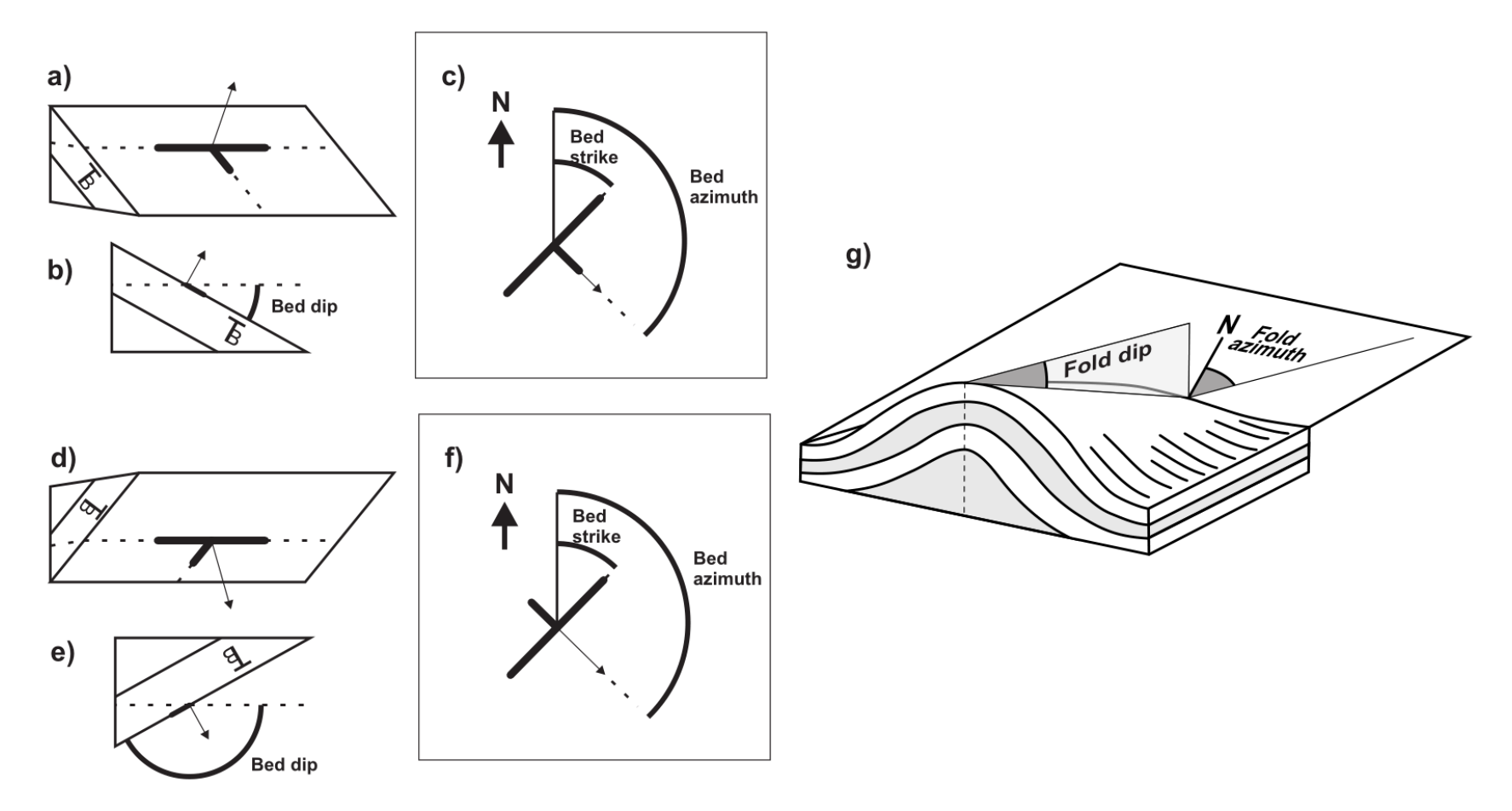

Figure 2: Illustration of the measurement of dip, dip azimuth and strike of a planar surface, generally a bed. Figures a, b & c illustrate normal beds, while figures d, e & f illustrate overturned beds, i.e. stratigraphically upside down (the  $T_B$  indicator stands for stratigraphical top and bottom). The horizontal projection of the line perpendicular to the plane oriented in the stratigraphic upward direction (thin arrow in the figures) is used as to define strike and azimuth. Overturned beds have dip values in the ]90°,180°] interval. Vertical beds have a dip of 90°. For horizontal beds (dip of 0° or 180°) the dip azimuth and strike can take any value in the [0°, 360°[ interval. Figure g illustrates the measurement of the dip and azimuth of folds (illustration modified from [https://thehiddenwater.wordpress.com/\)](https://thehiddenwater.wordpress.com/). In the case of extreme fold plunges overturning the entire axis of the fold, fold dip values are comprised in the ]90°, 180°] interval. The fold azimuth (or trend) is the angle from the north of the horizontal projection of the line in the axial plane, perpendicular to the fold axis, and pointing in the stratigraphical upward direction.

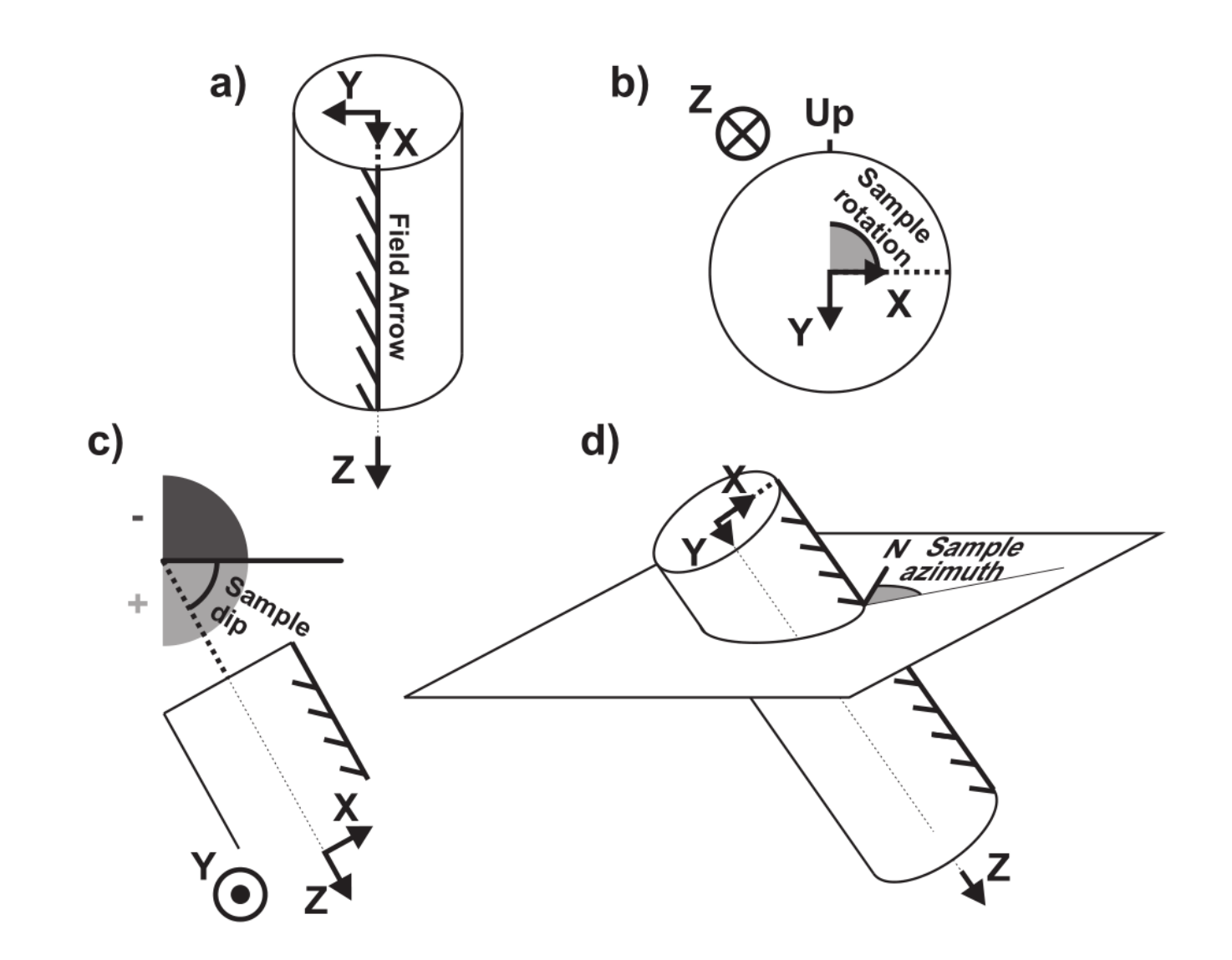

Figure 3: Sample coordinate system. (a) Relation of the sample coordinate system with the field arrow. (b) Measurement of the sample rotation angle. We also refer to X as the 12 o'clock position. (c) Measurement of the sample dip angle. (d) Measurement of the sample azimuth angle.

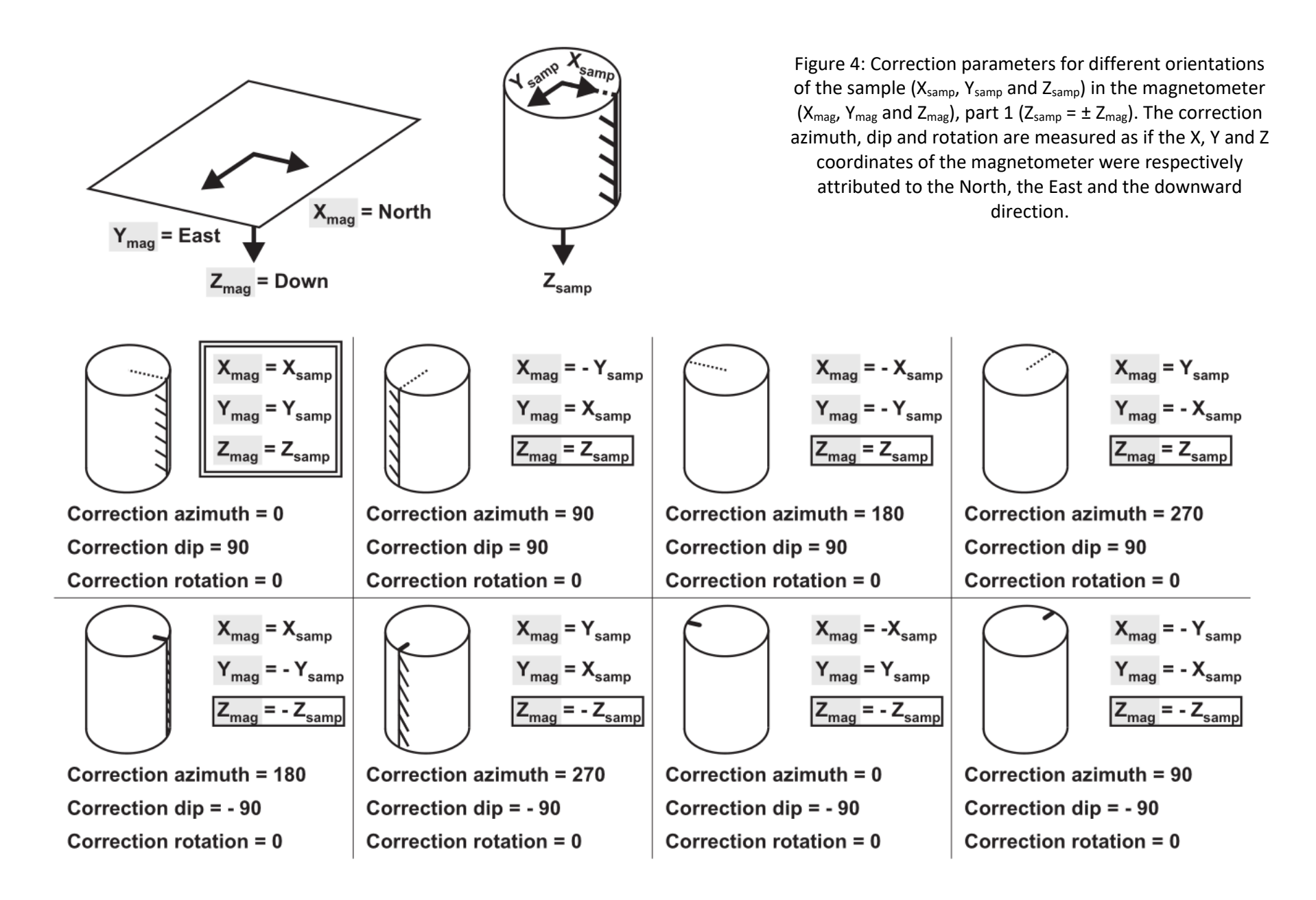

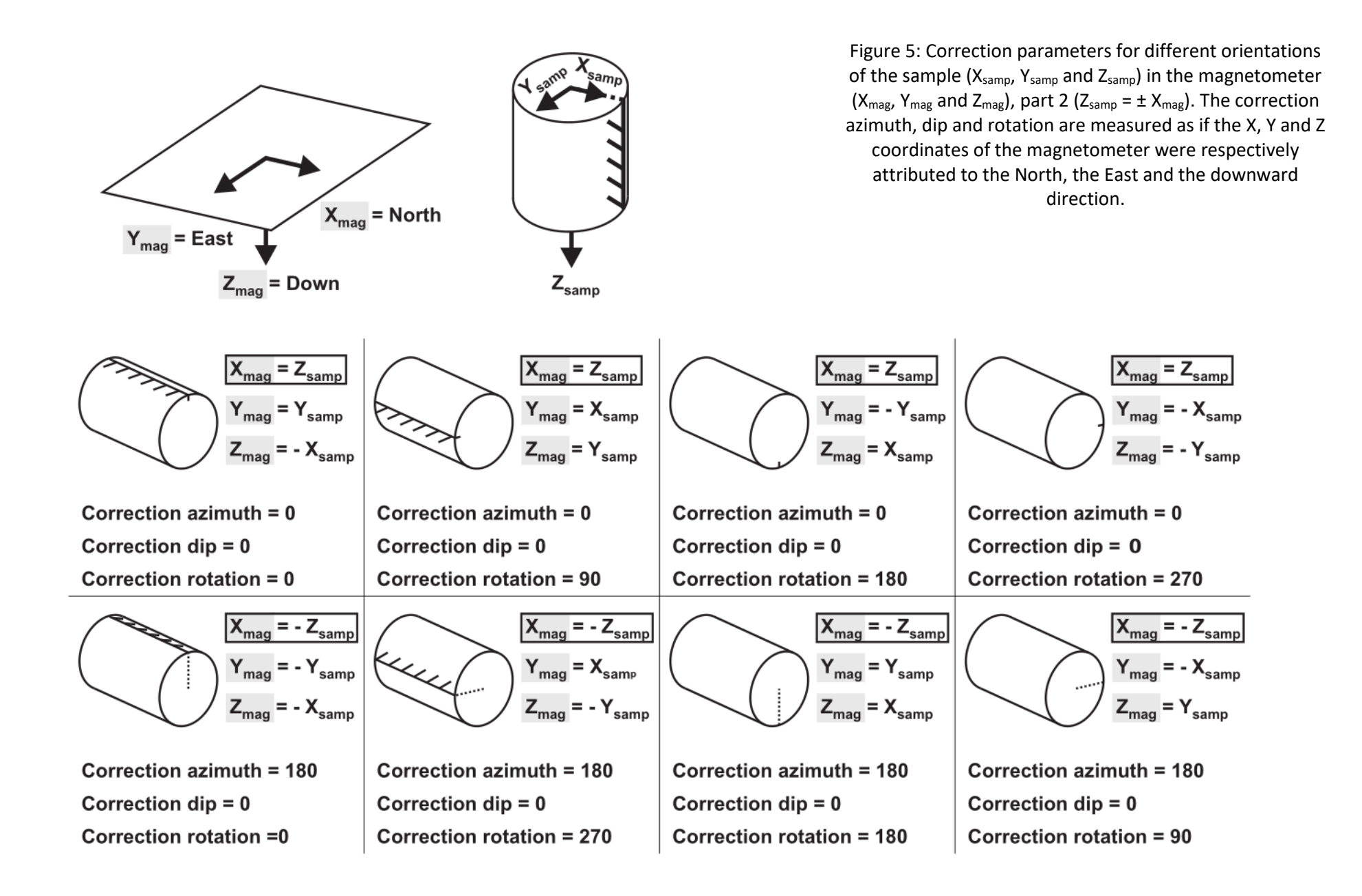

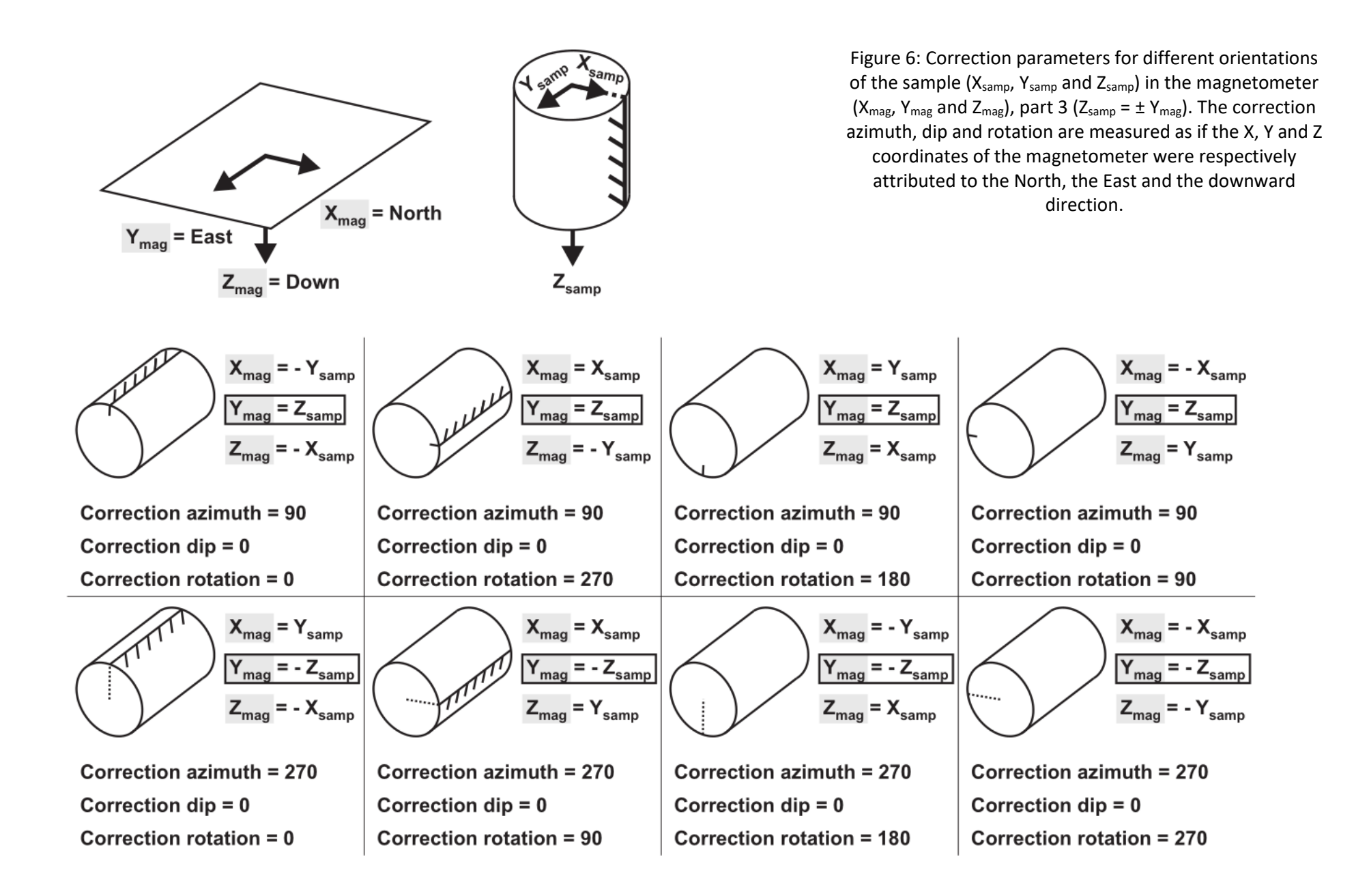

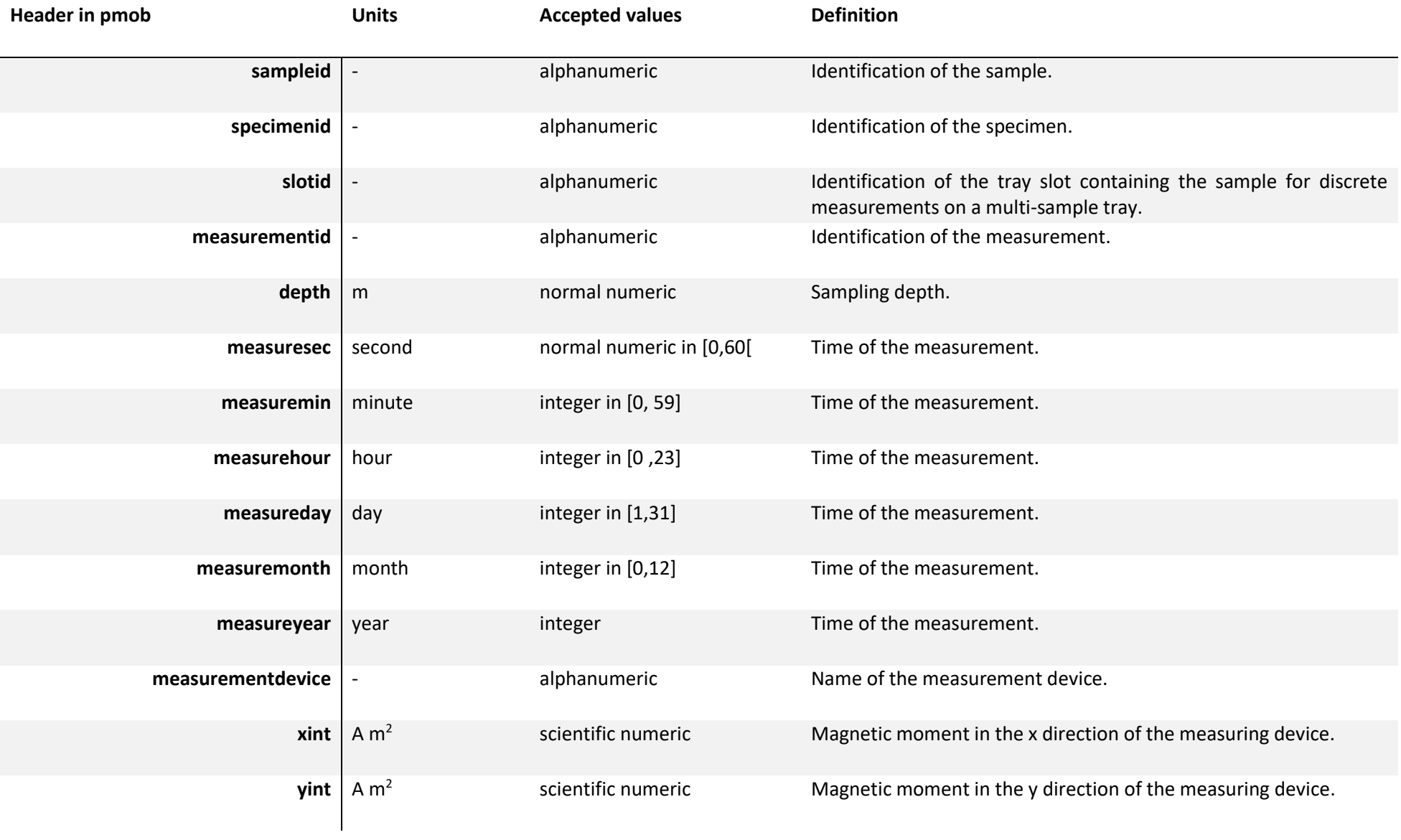

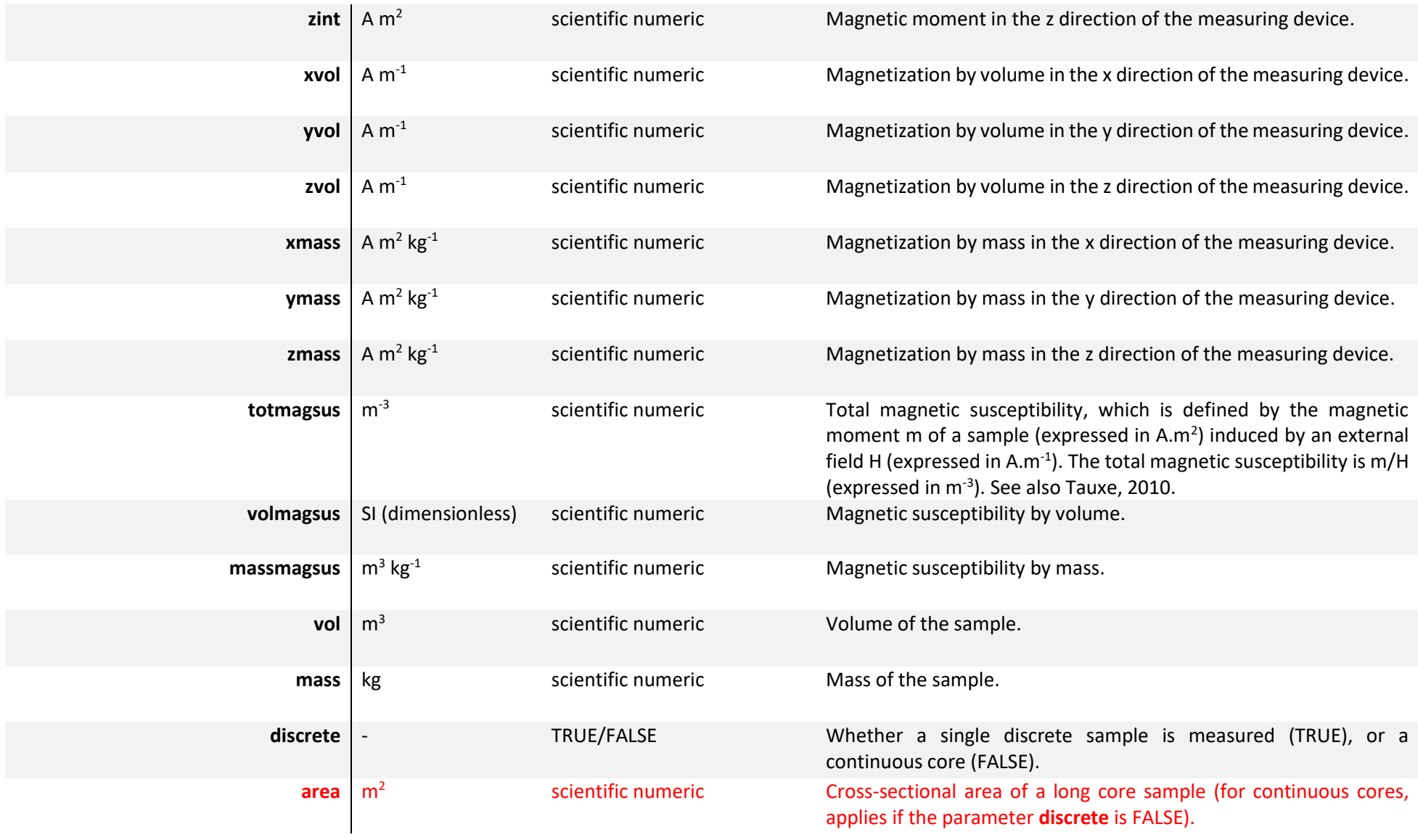

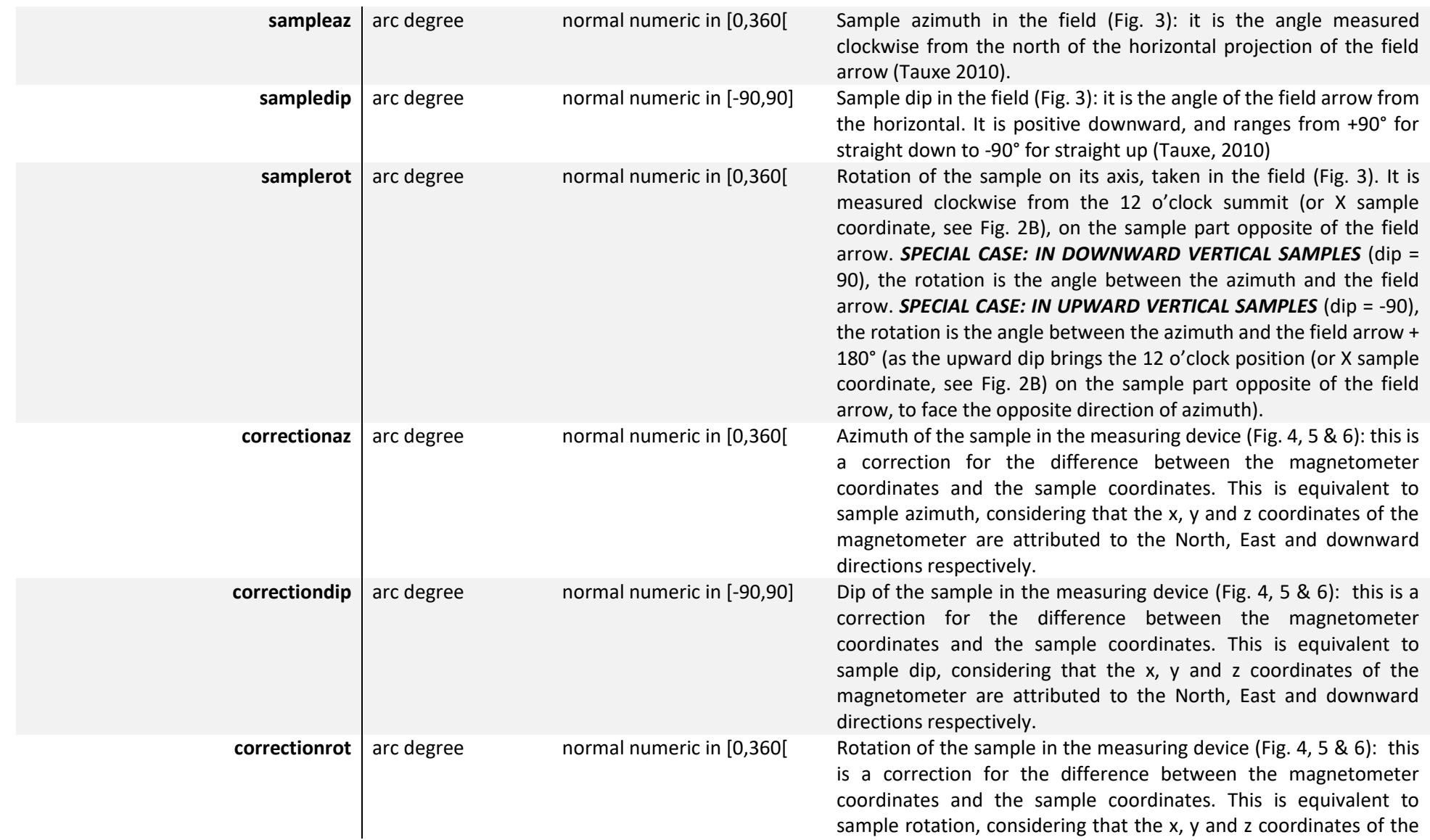

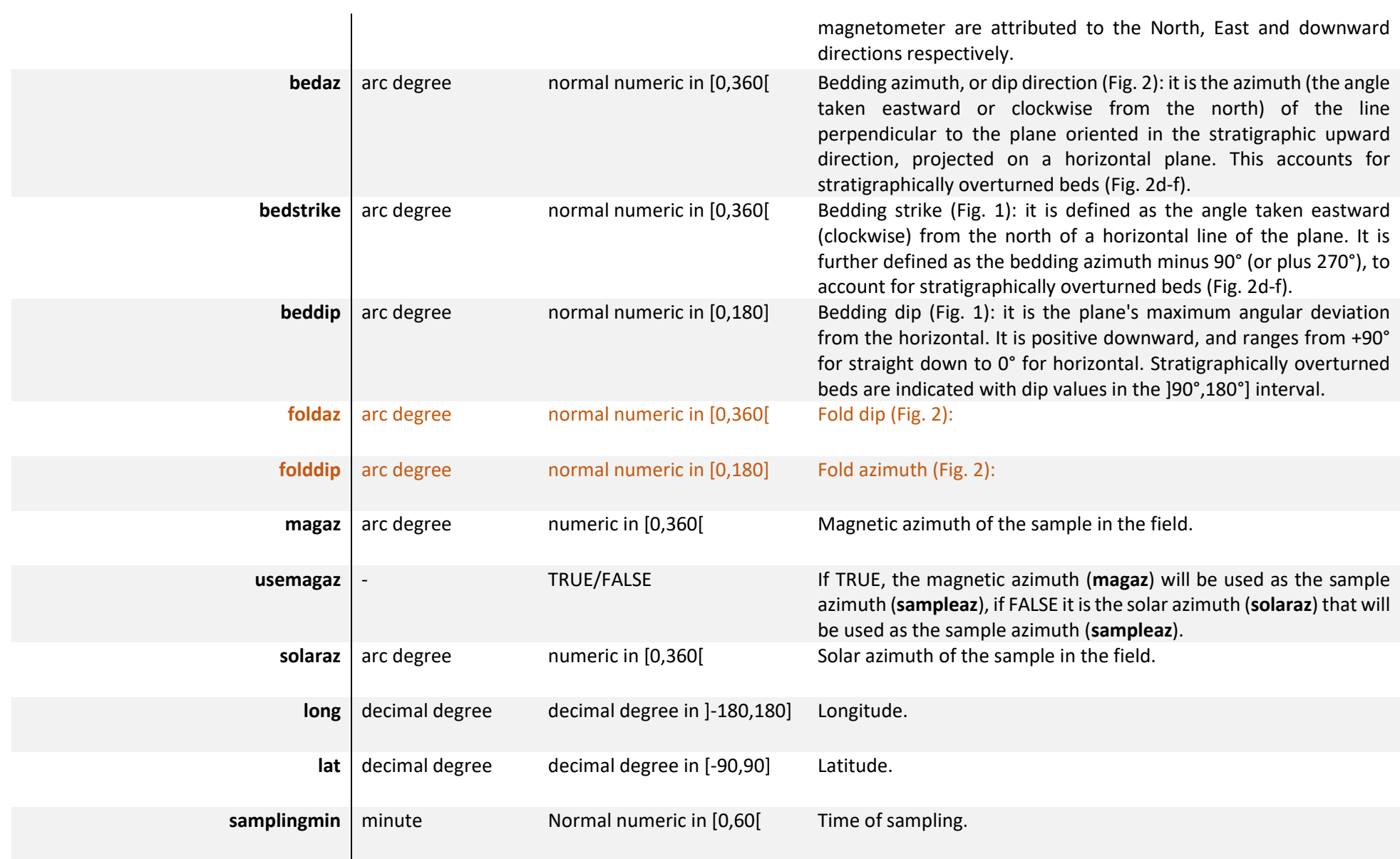

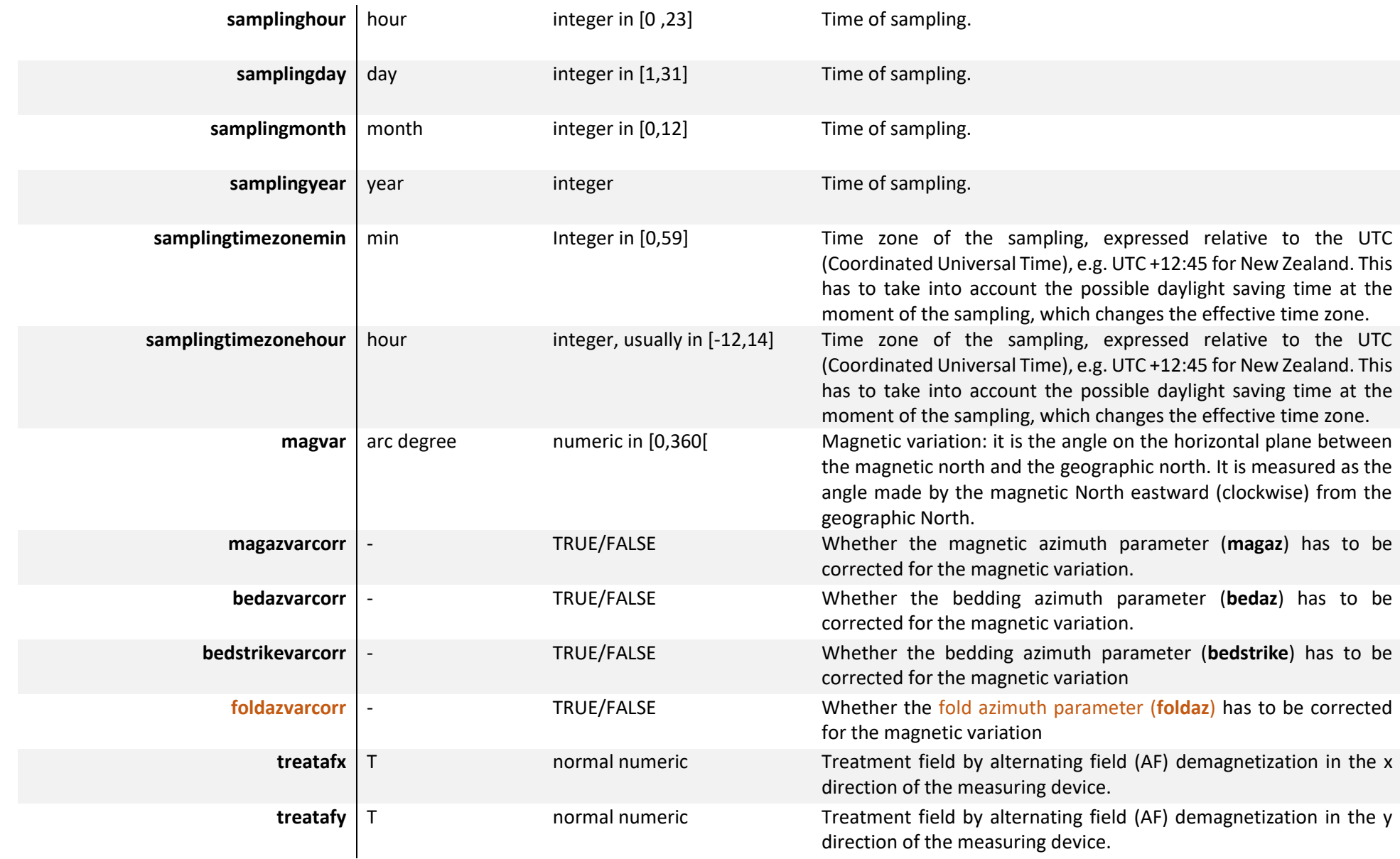

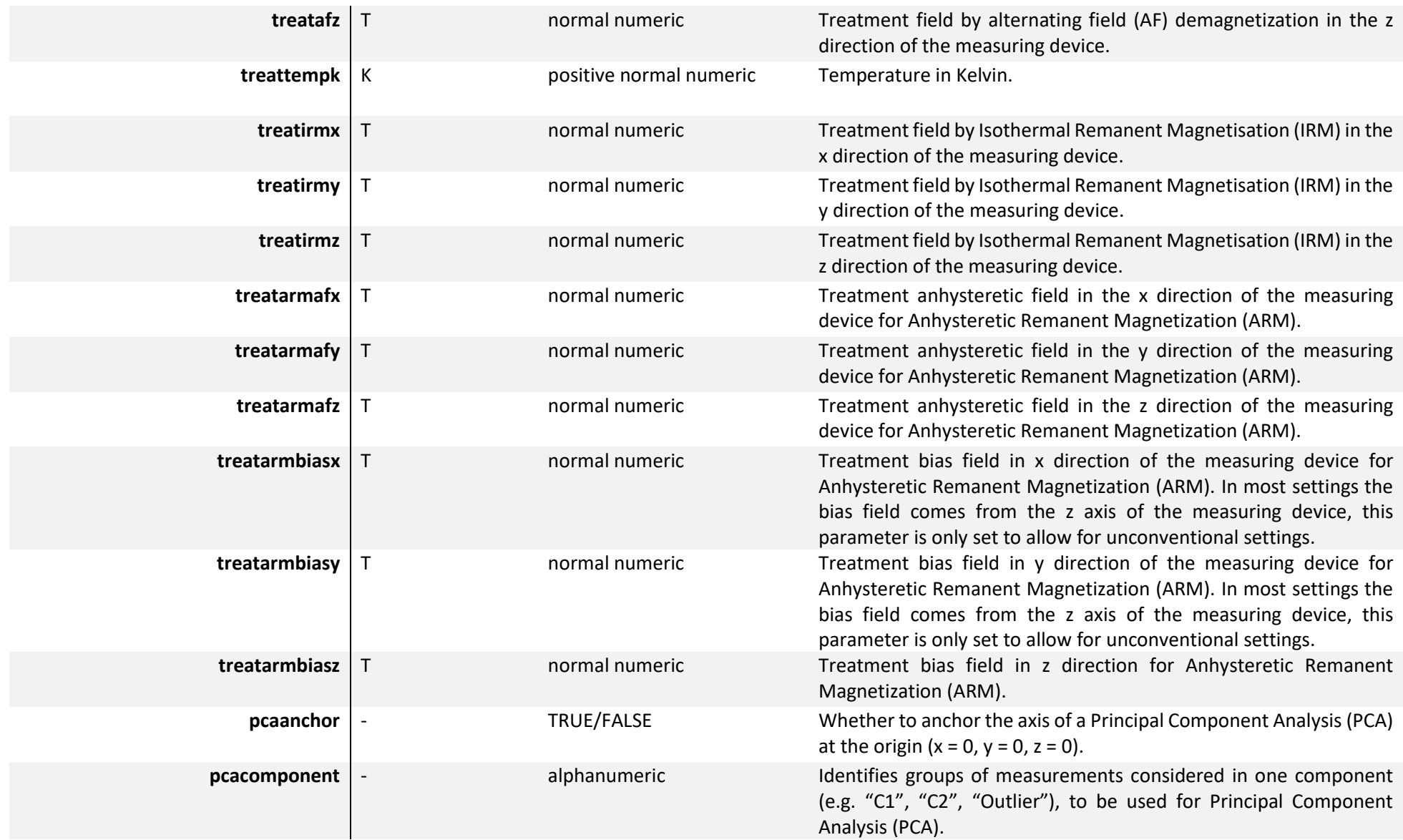

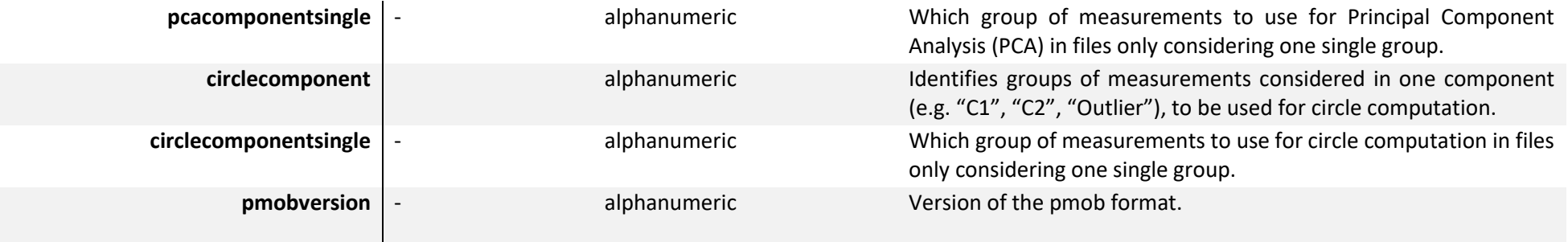

## **References**

Tauxe, Lisa. 2010. *Essentials of Paleomagnetism*. First edition. Berkeley: University of California Press.